**FAUTL 2013/2014 1º semestre**

Curso e turma: Mestrado Integrado em Arquitectura, turma A PL Nome do Aluno: Leandro Filipe Correia Martins Número mecanográfico: 20101118

**Modelação Tridimensional Exercício nº 2 Relatório**

# 1. **Introdução**

Representar parametricamente através do programa em Grasshopper, um modelo simplificado de uma coluna composta por três partes: base, fuste e capitel.

### **Objectivos:**

- 1. Modelar uma coluna no software Rhinoceros.
- 2. Identificar possíveis parâmetros para a coluna.
- 3. Produzir o programa para gerar colunas.
- 4. Instanciar, num ficheiro Rhinoceros vários exemplares da coluna.

### **Avaliação:**

- Ficheiro Zip Resultado da modelação manual (gh, 3dm)
- Esquiços Com os parâmetros para a coluna

# 2. **Desenvolvimento**

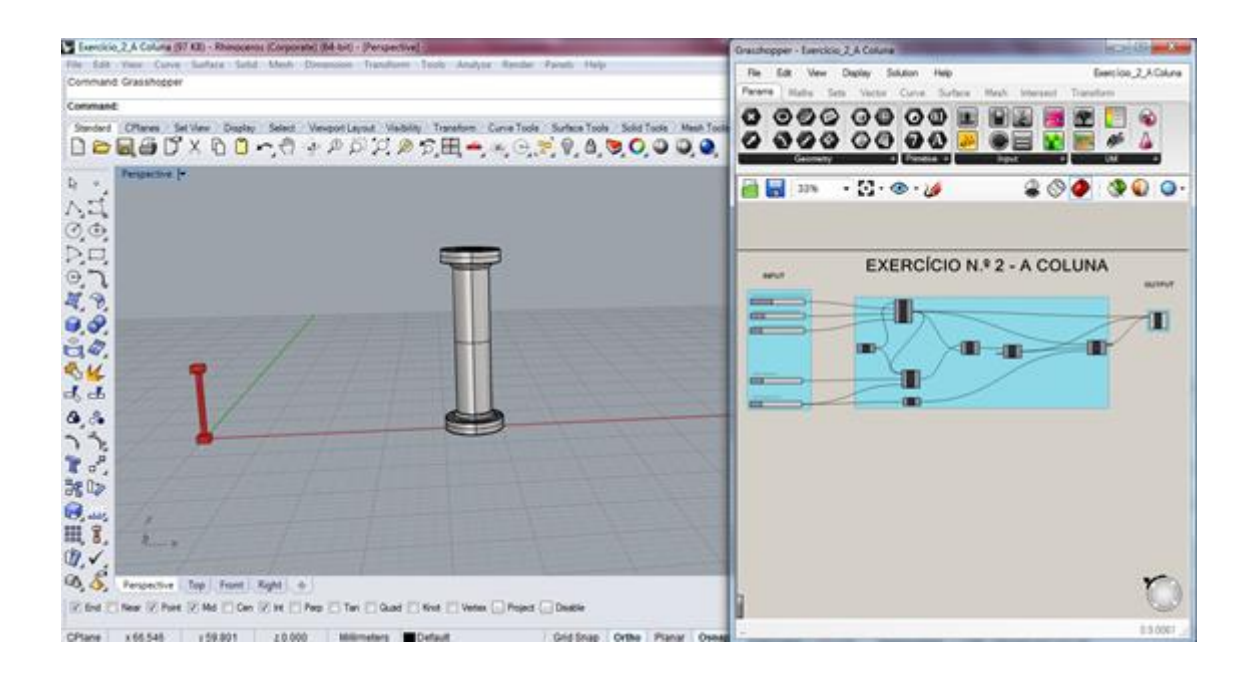

Abrir um novo ficheiro em rhinoceros e digitar na barra de comandos grashopper. Deste modo abriremos em simultâneo os dois programas.

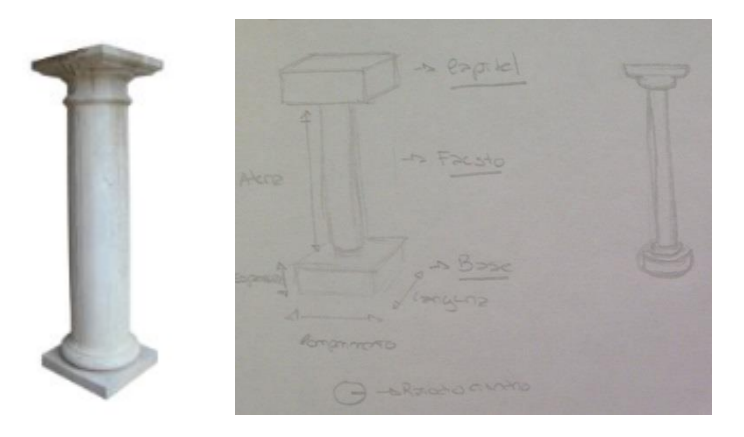

O objectivo é criar uma coluna e através de um esquiço rápido poderemos ter a precessão dos parâmetros que queremos geral: base e capitel (altura, comprimento e espessura) e o fausto (raio e altura).

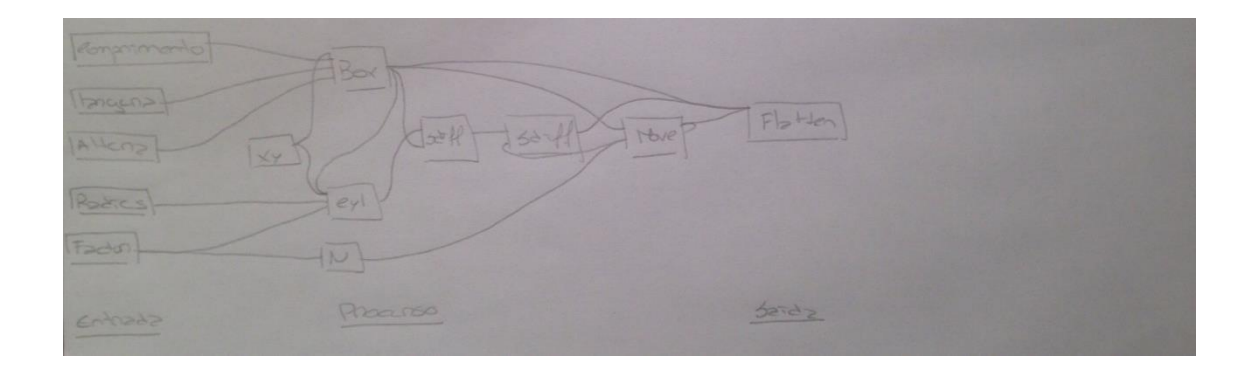

Depois de definir os parâmetros que consideramos importante de variação, para que seja possível destro da mesma tipologia de colunas, gerar diferenças. Ah que perceber a sua constituição, este tipo de coluna é composta pela base, temos de criar uma volume no plano XY e que este nos possibilita variar na altura comprimento e largura. Em seguida a que criar o fausto, através de um cilindro assente e centralizado no volume anteriormente criado e possibilitando variar a sua altura e o seu raio. O capitel é desenvolvido do mesmo modo que o primeiro volume. Por fim concluímos com seccionamento das diferenças e o agrupamento das formas.

## 3. **Conclusão**

Reflectindo com a análise efectuada ao longo do trabalho desenvolvido durante todo o semestre foi de meras muito gratificante, concluir este trabalho. Pois tratou-se de uma experiencia nova, com novos processos de computação, programas os quais desconhecia, mas que hoje em dia, com o stress e com a atribulada que nos rodeia considero uteis para uma gestão de tempo e metodologia no processo de trabalho.

## **Referências bibliográficas**

Aulas e sebentas disponibilizadas pelo docente.